## Segmentation Fault

## 04.06.2024 02:24:54

## **FAQ-Artikel-Ausdruck**

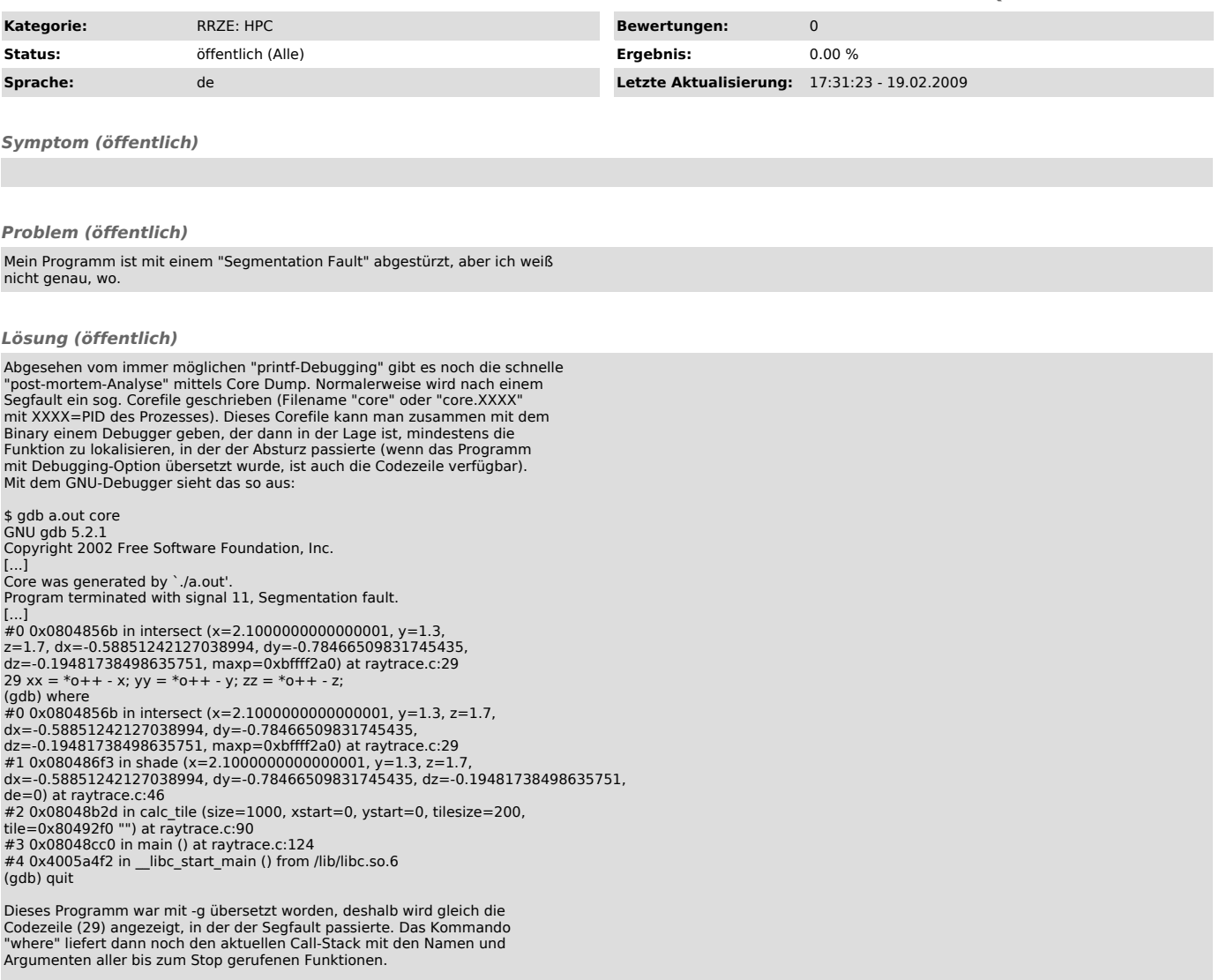